# **Instrucciones de Programación para la Central Simple** Garen

## **Programación Modo Rápido**

(sin cierre automático y sin módulos de luz de cortesía y/o cerradura eléctrica).

#### **Para Grabar los Transmisores:**

- 1. Coloque los imanes en las extremidades del portón sobre la cremallera. Mueva el portón hasta el medio del recorrido **(los imanes no deben estar enfrentados con el motor).**
- 2. Coloque el jumper en **(PROG)** y aguarde 2 segundos. En este momento los **leds verde y rojo se encenderán.**
- 3. Para grabar un transmisor nuevo, pulse corto el botón del transmisor y observe que el **led verde empezará a titilar durante 2 segundos**. Mientras el led verde esté titilando pulse rápido el **(BOT)** para grabar en la memória. El **led verde parpadeará dos veces y quedará fijo**. Este proceso graba un solo botón del transmisor, así que, si desea grabar también el otro botón, tendrá que repetir el proceso.
- 4. Ahora, retire el jumper de **(PROG)** y rapidamente pulse corto el **(BOT).**

El **led verde estará titilando y el rojo estará apagado**. Pulse el **(BOT)** por un segundo y suelte.

- 5. Ahora, el **led verde estará titilando y el rojo estará prendido**. Pulse el **(BOT)** por un segundo y suelte.
- 6. En seguida, los leds se apagan y el motor empieza a funcionar automáticamente abriendo hasta encontrar el primer imán y luego, cerrando hasta encontrar en otro imán para memorizar los tiempos de recorrido. **IMPORTANTE: NO** pulse el control remoto hasta que el motor complete todo el recorrido de apertura y cierre.
- 7. Ahora,ajuste el preset de embrague según el portón y la fuerza deseada y el sistema ya está listo para ser usado
- 8. Para Borrar la memoria, coloque de vuelta el jumper en **PROG**, pulse el **(BOT)** por 8 segundos hasta que el led verde empiece a parpadear (este proceso es opcional y borra toda la memória).

### **Programación Modo Completo** (para los tiempos de Pausa para Cierre Automático y Luz de Cortesía)

- 1. Una vez grabado los transmisores, retire el jumper de **(PROG)** y rapidamente pulse corto el **(BOT)** para seguir el proceso de programación de los tiempos. El **led verde estará titilando y el rojo estará apagado**.
- 2. Ahora, la central está esperando que ingrese el tiempo para pausa de cierre automático o semi-automático. Para eso, pulse el **(BOT)** y mantenga oprimido por el tiempo deseado (mínimo 5 segundos) para pausa de cierre automático. Si ese tiempo es menos de los 5 segundos, la central entenderá como dispositivo no instalado, o sea que el portón no va a tener pausa de cierre automático.

Modo Automático: Oprima el **BOT** por el tiempo deseado para cierre (mínimo 5 segundos)

Modo Semi-Automático: Oprima el **BOT** por 2 segundos.

3. Ahora, el **led verde estará titilando y el led rojo estará encendido**. La central está esperando la programación de tiempo de luz de cortesía, el proceso es similar al descrito arriba, oprima el **(BOT)** por el tiempo deseado (mínimo de 5 segundos) para la luz de cortesía, o pulse menos de 5 segundos para que la central entienda como opcional no instalado.

Con módulo de Luz: Oprima el **BOT** por el tiempo deseado para luz de cortesía (mínimo 5 segundos)

Sin módulo de Luz: Oprima el **BOT** por 2 segundos.

- 4. Una vez terminada la programación los leds se apagan e el motor empieza a funcionar automáticamente abriendo hasta encontrar el primer imán y luego, cerrando hasta encontrar el otro imán para memorizar los tiempos de recorrido. **IMPORTANTE: NO** pulse el control remoto hasta que el motor complete todo el recorrido de apertura y cierre.
- 5. Ahora ajuste el preset de embrague según el portón y la fuerza deseada.
- La placa posee los siguientes conectores:
	- (TRAVA) para módulo de cerradura, que provee un pulso con duración de 2 segundos.
	- (CLG) para módulo de luz de cortesía.

(SINALEIRO) para conexión de módulo para semáforo exterior. No disponible.

(EMERG) para conexión de barrera de fotocélula de seguridad.

#### **Cancelando Temporariamente el Cierre Automático**

Con el portón en movimiento (abriendo), presione el botón del transmisor por 3 segundos, luego, el portón quedará parado aguardando un nuevo comando.

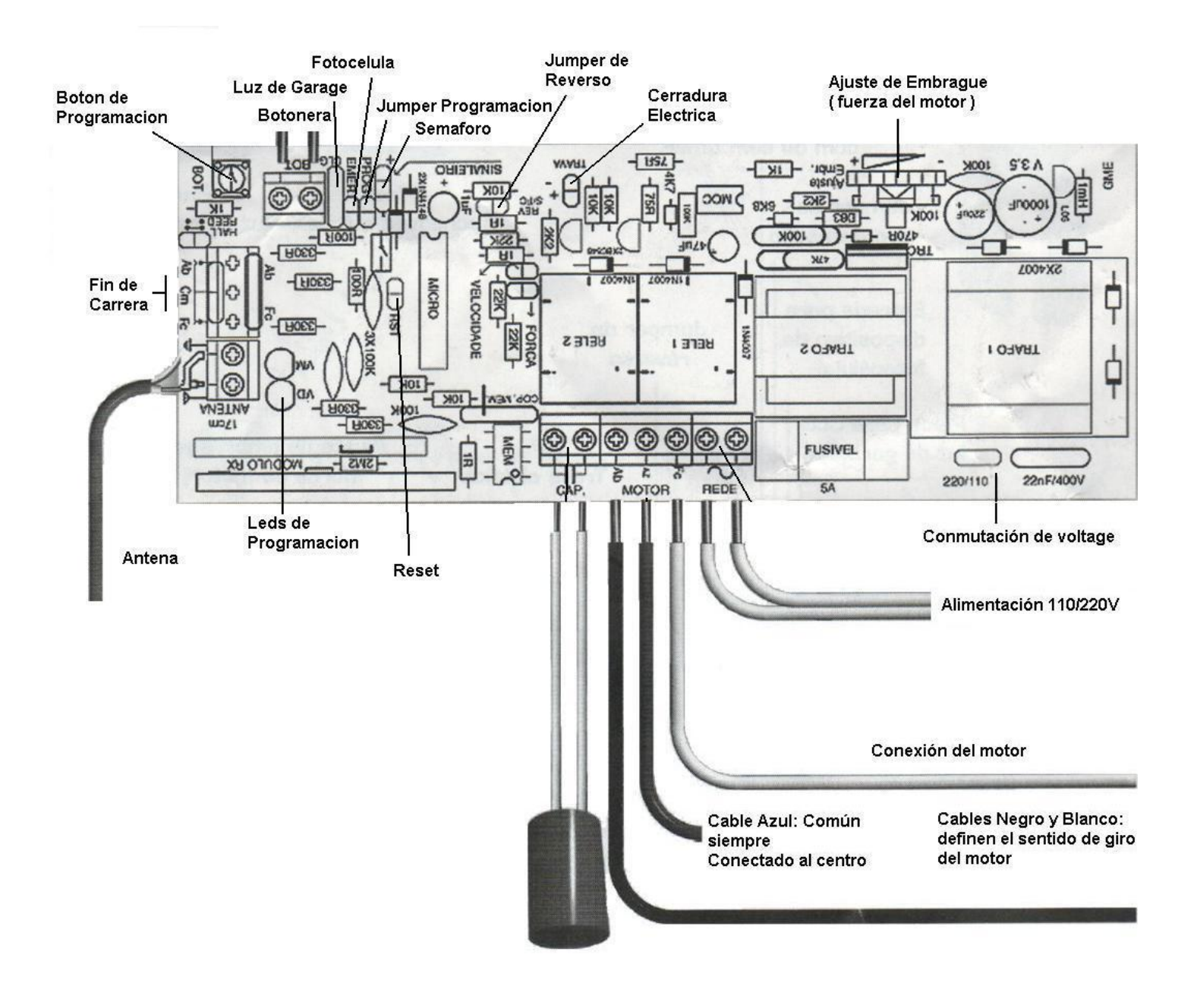